## Klikamy prawym przyciskiem myszy na pobrany program.

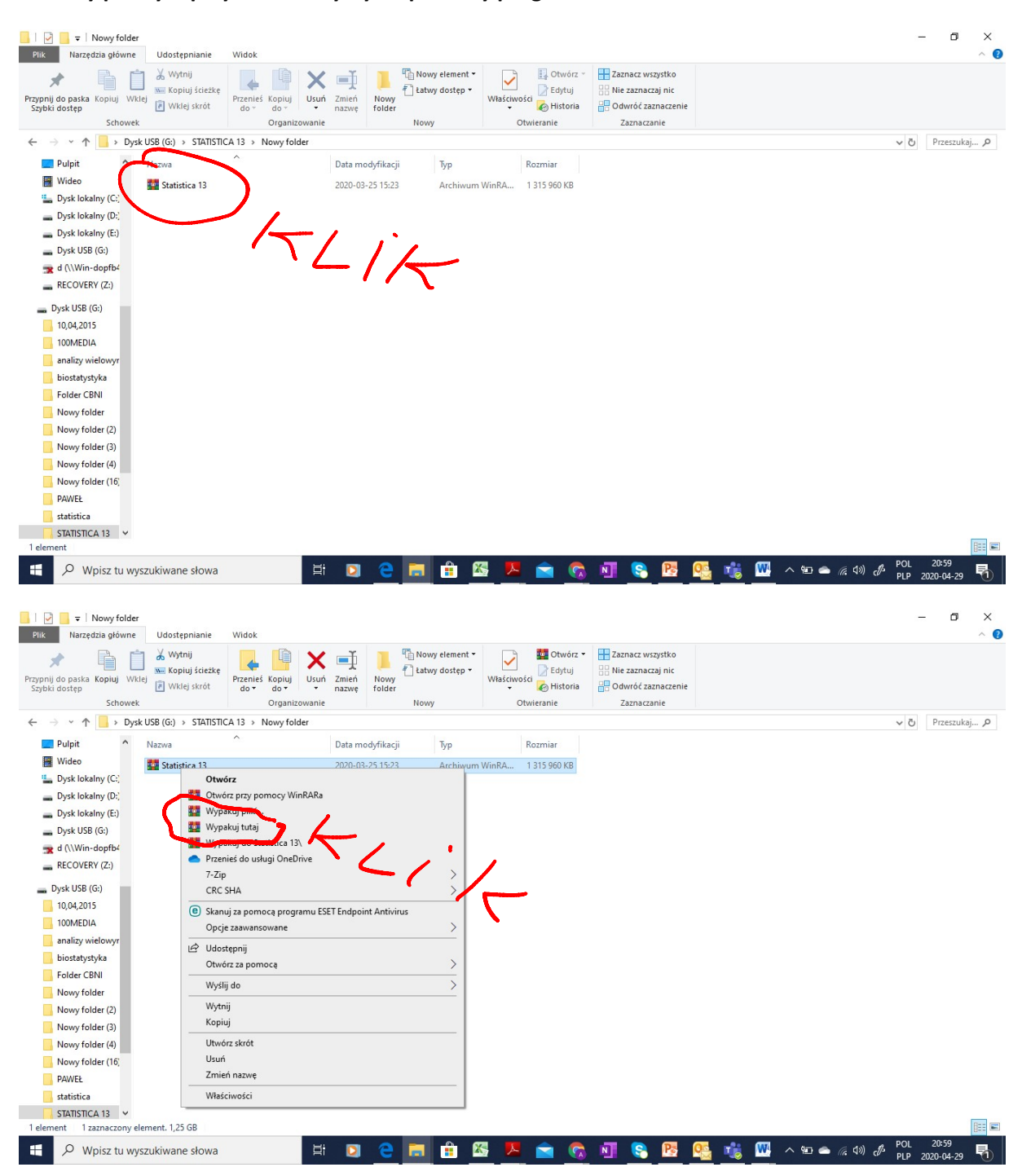

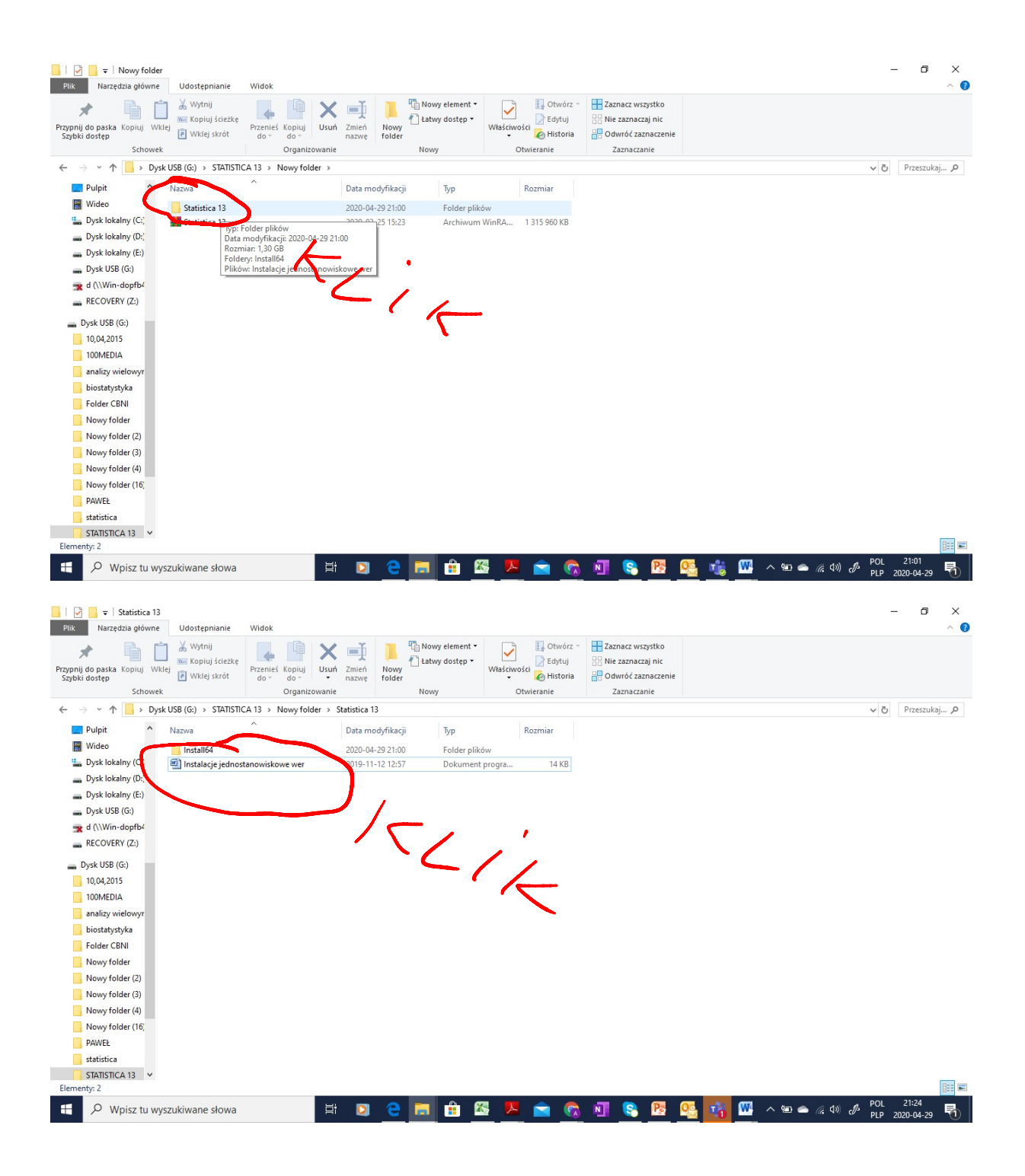

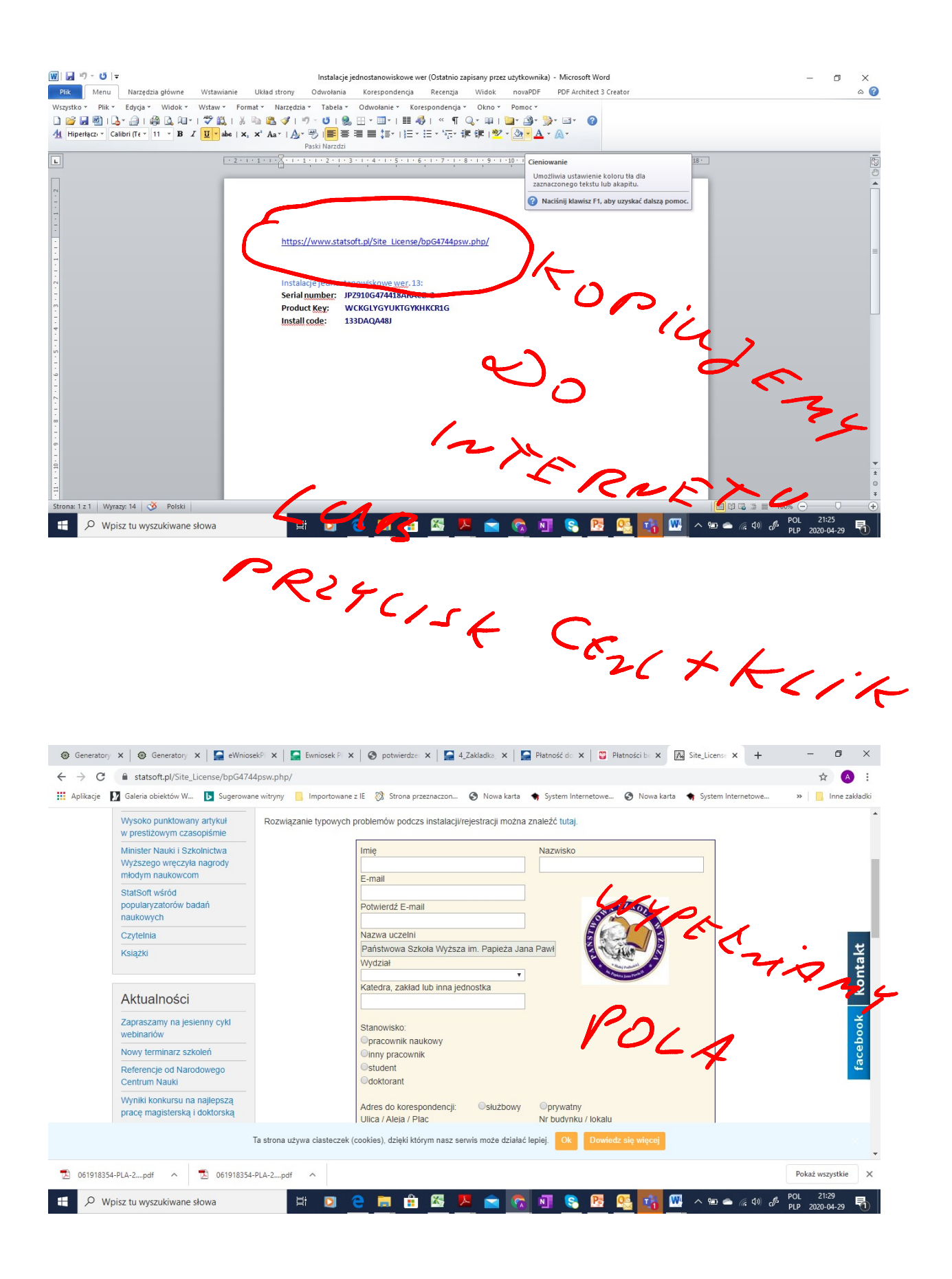

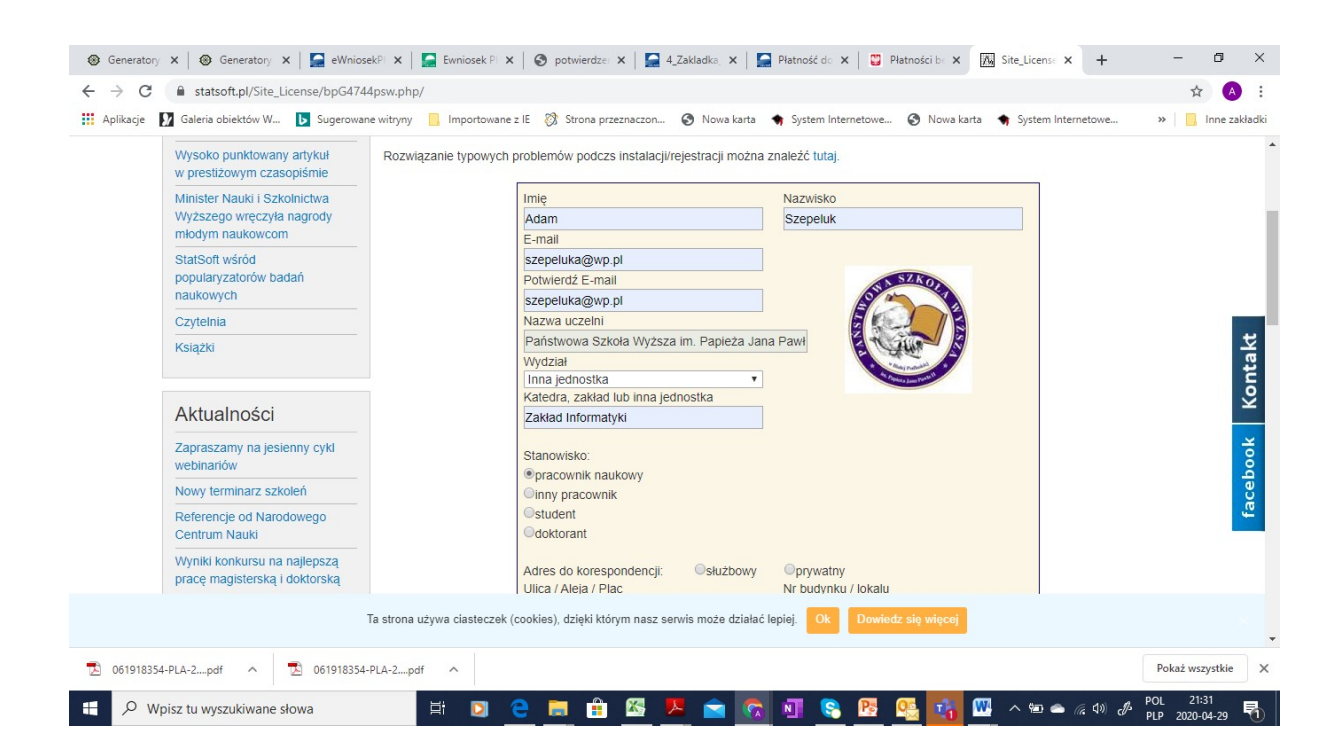

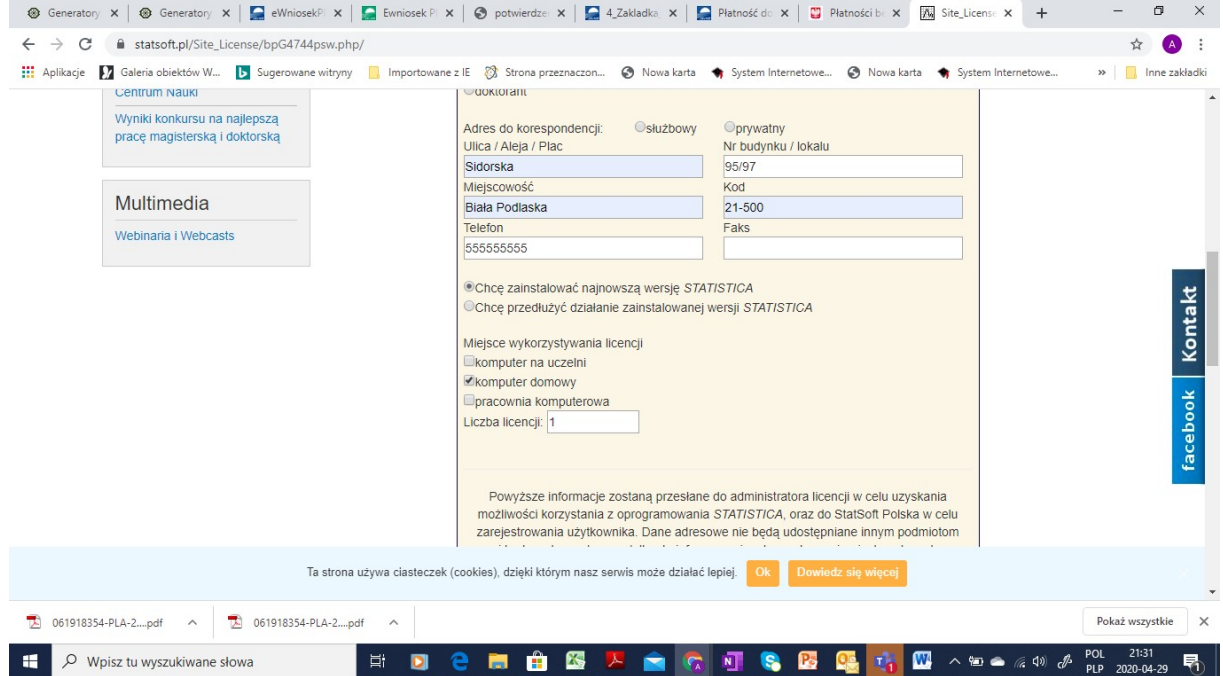

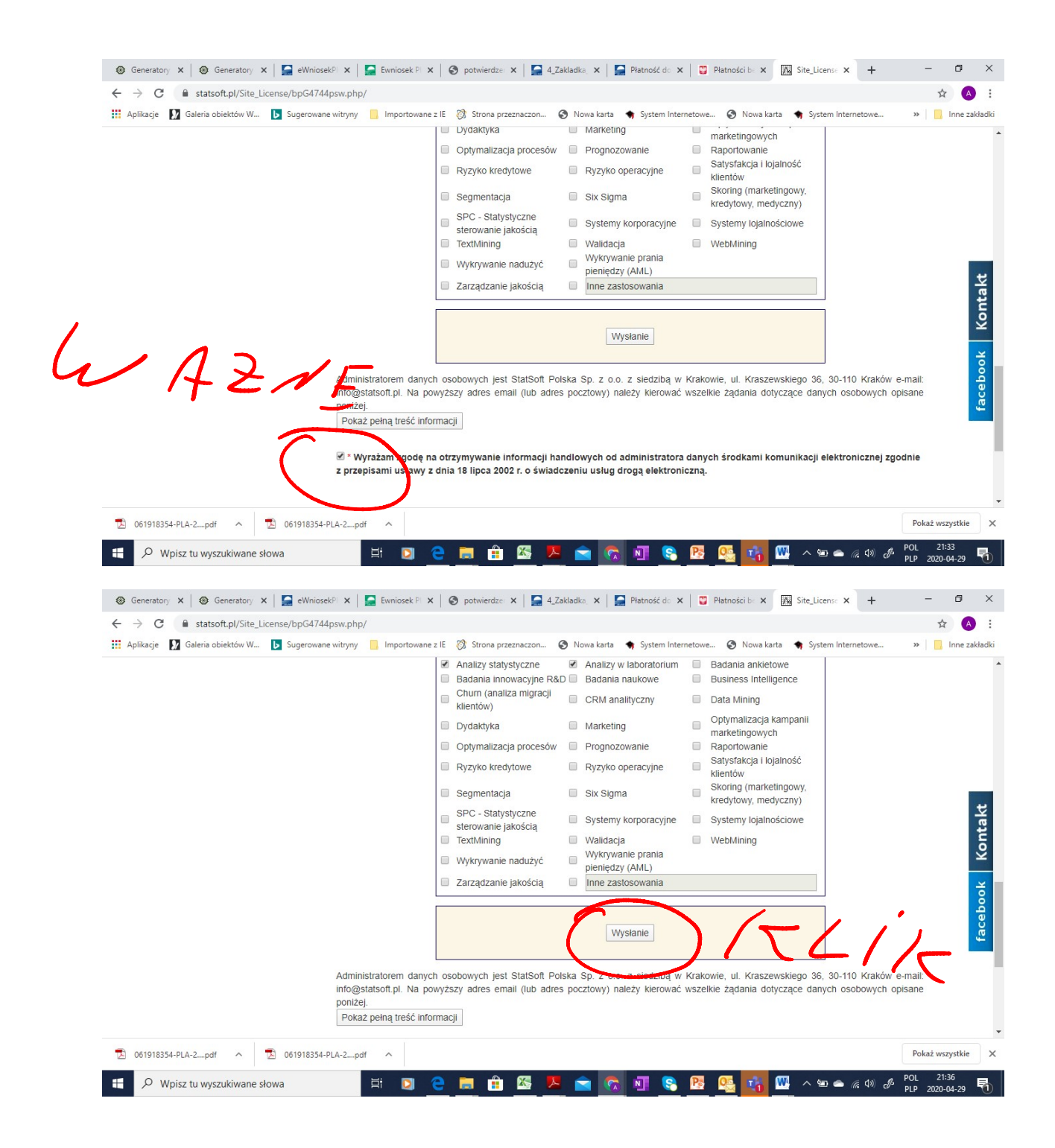

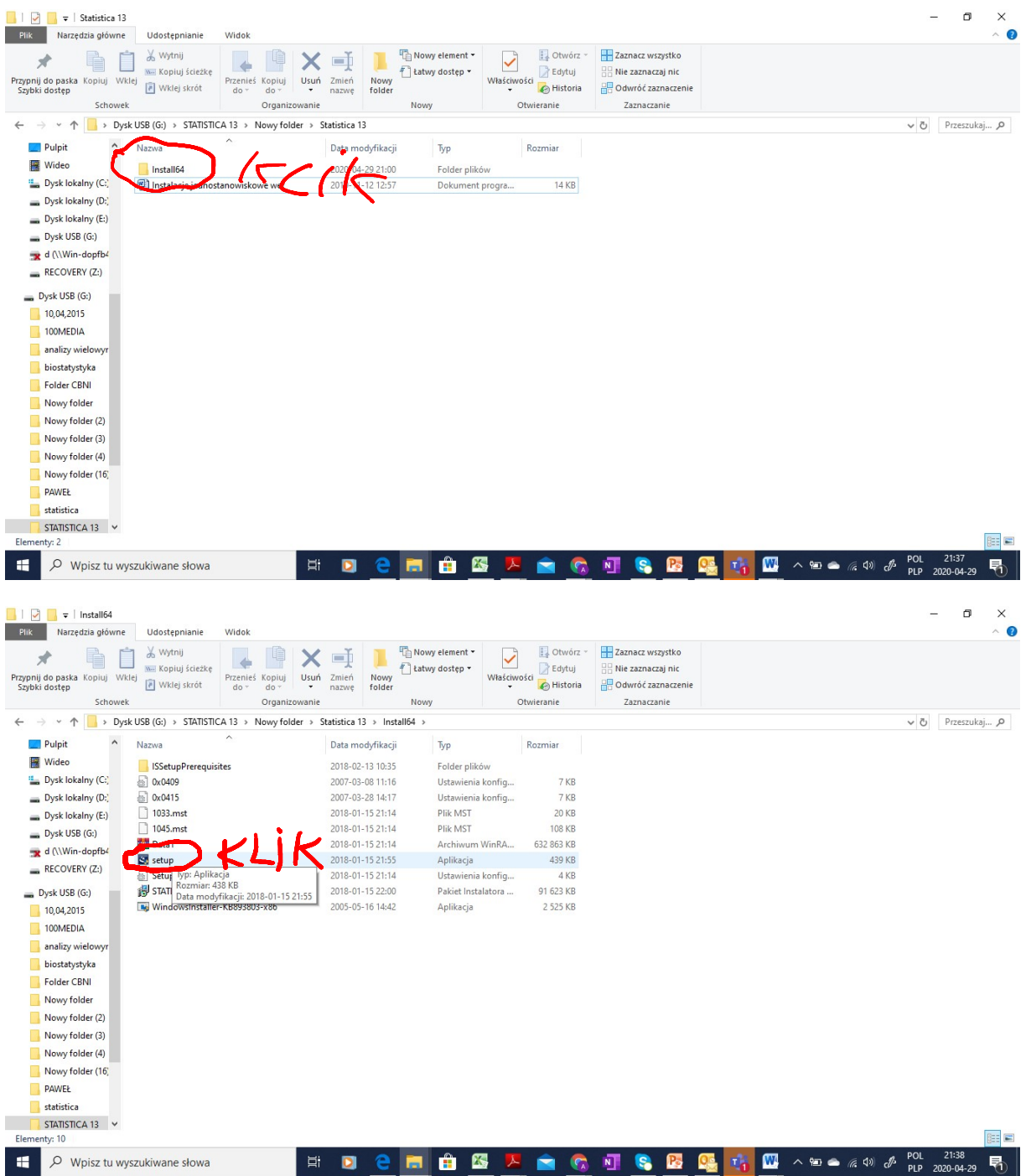

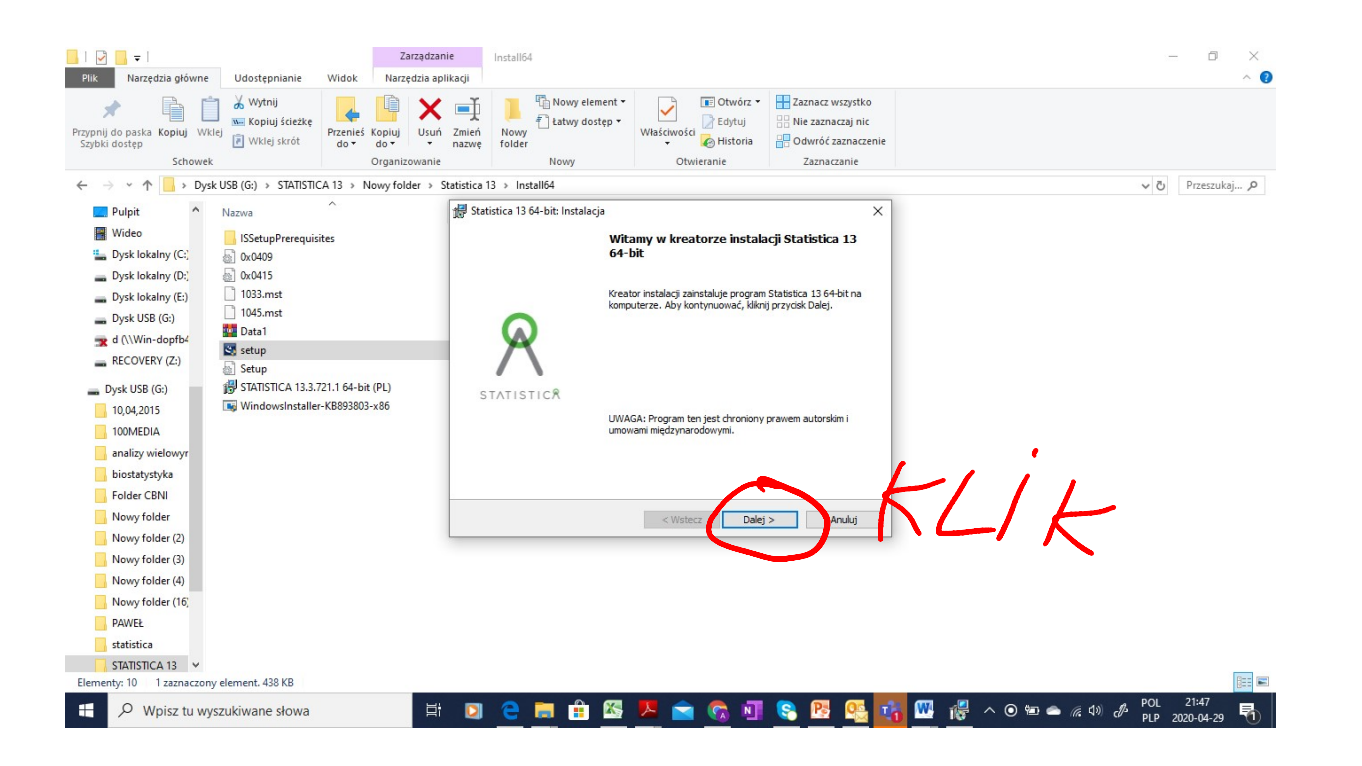

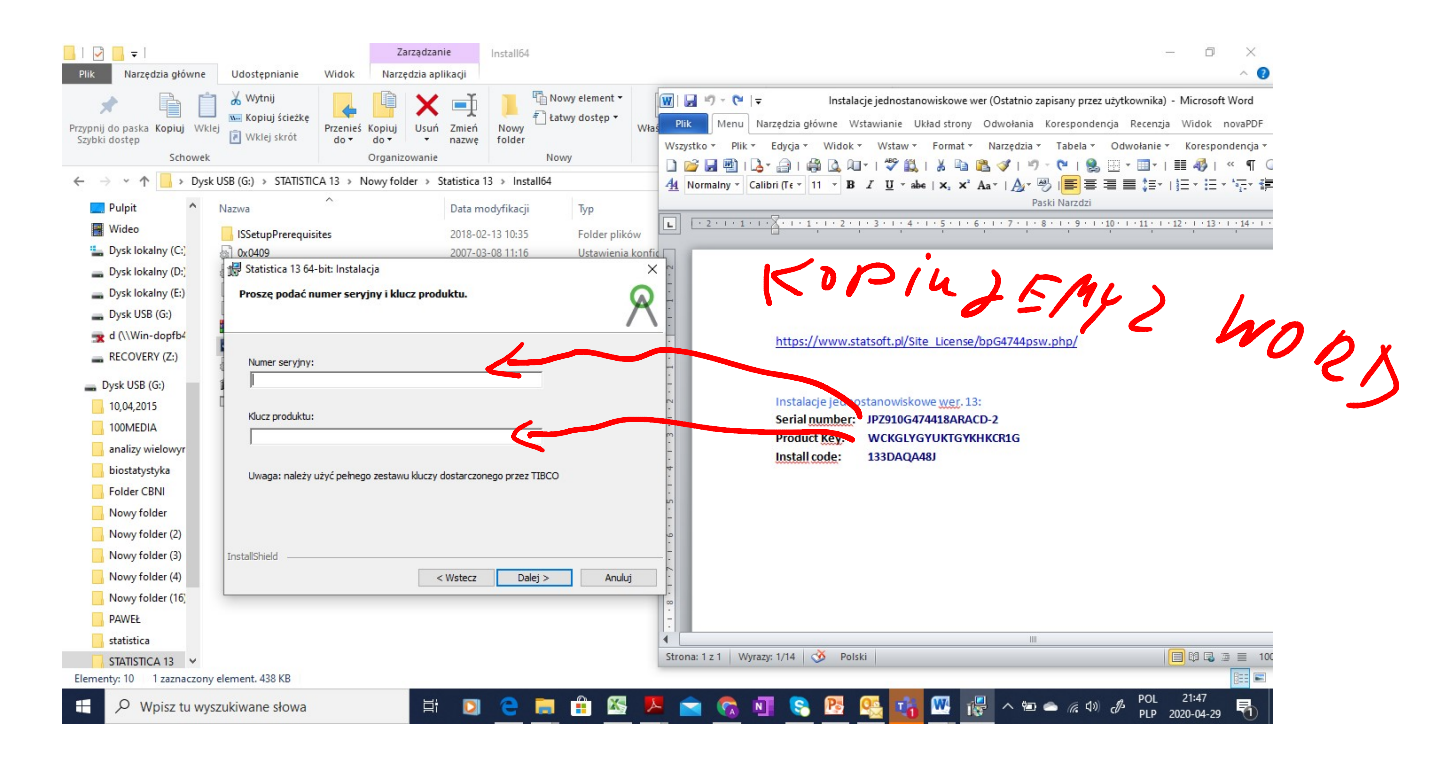

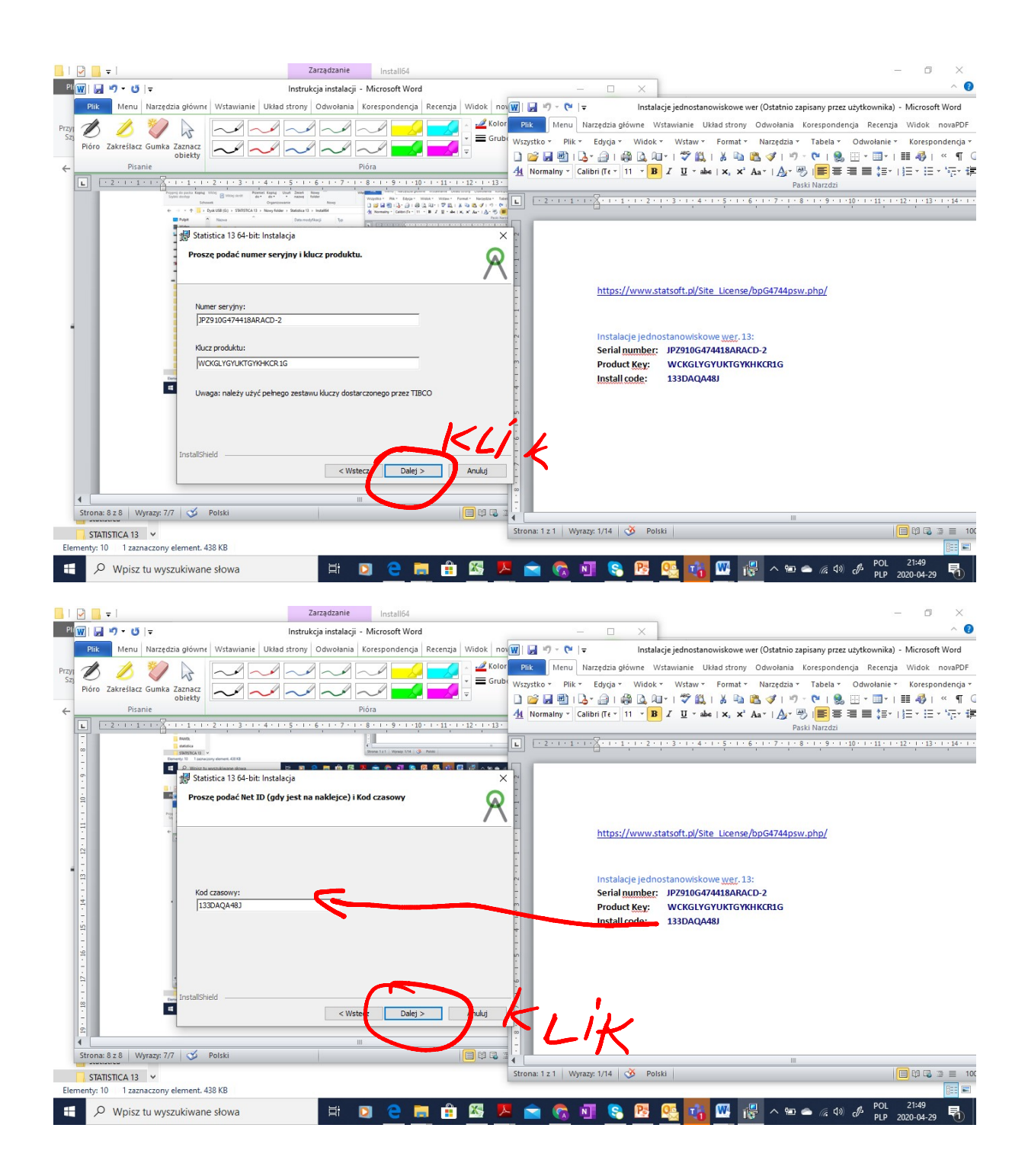

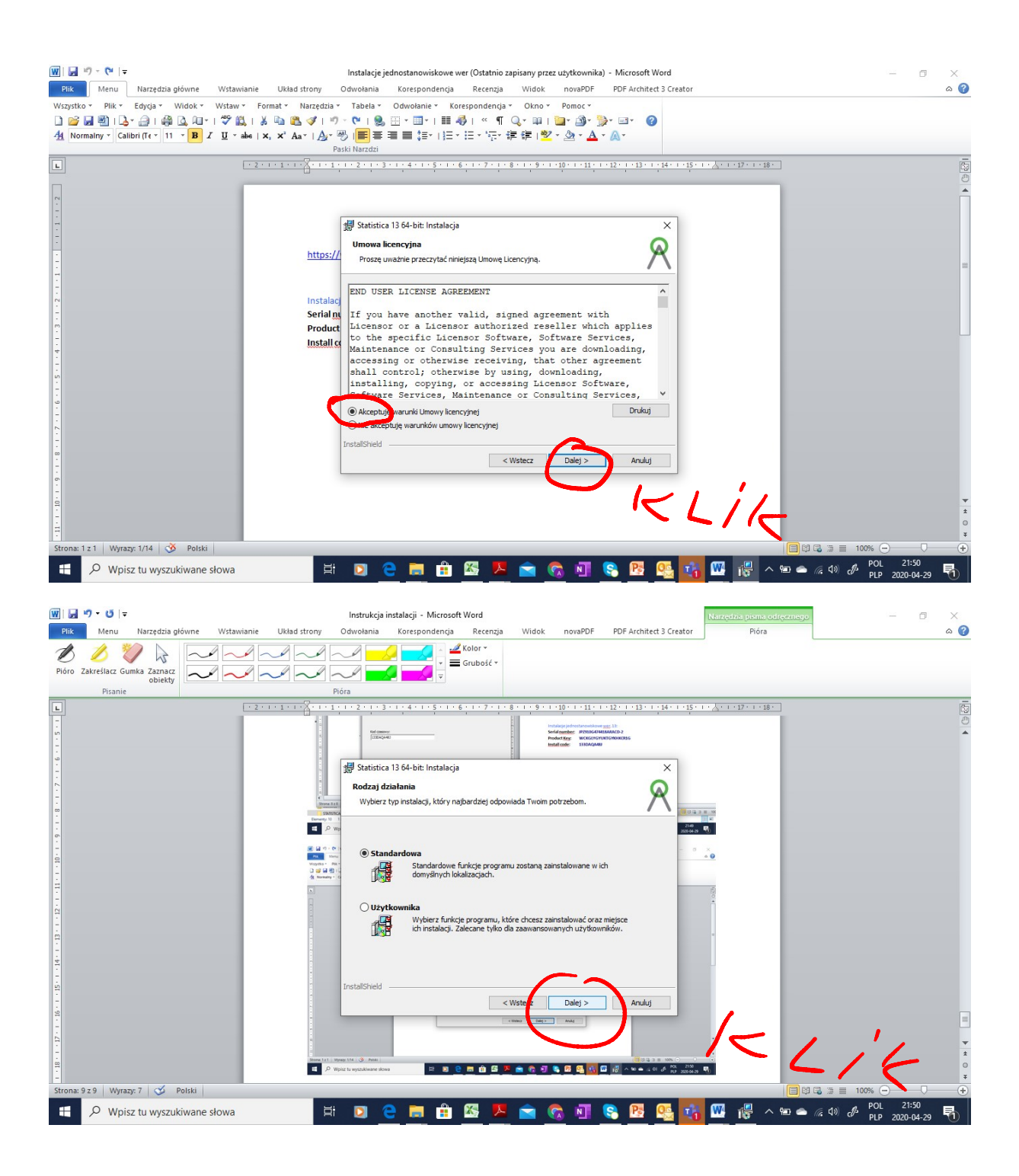

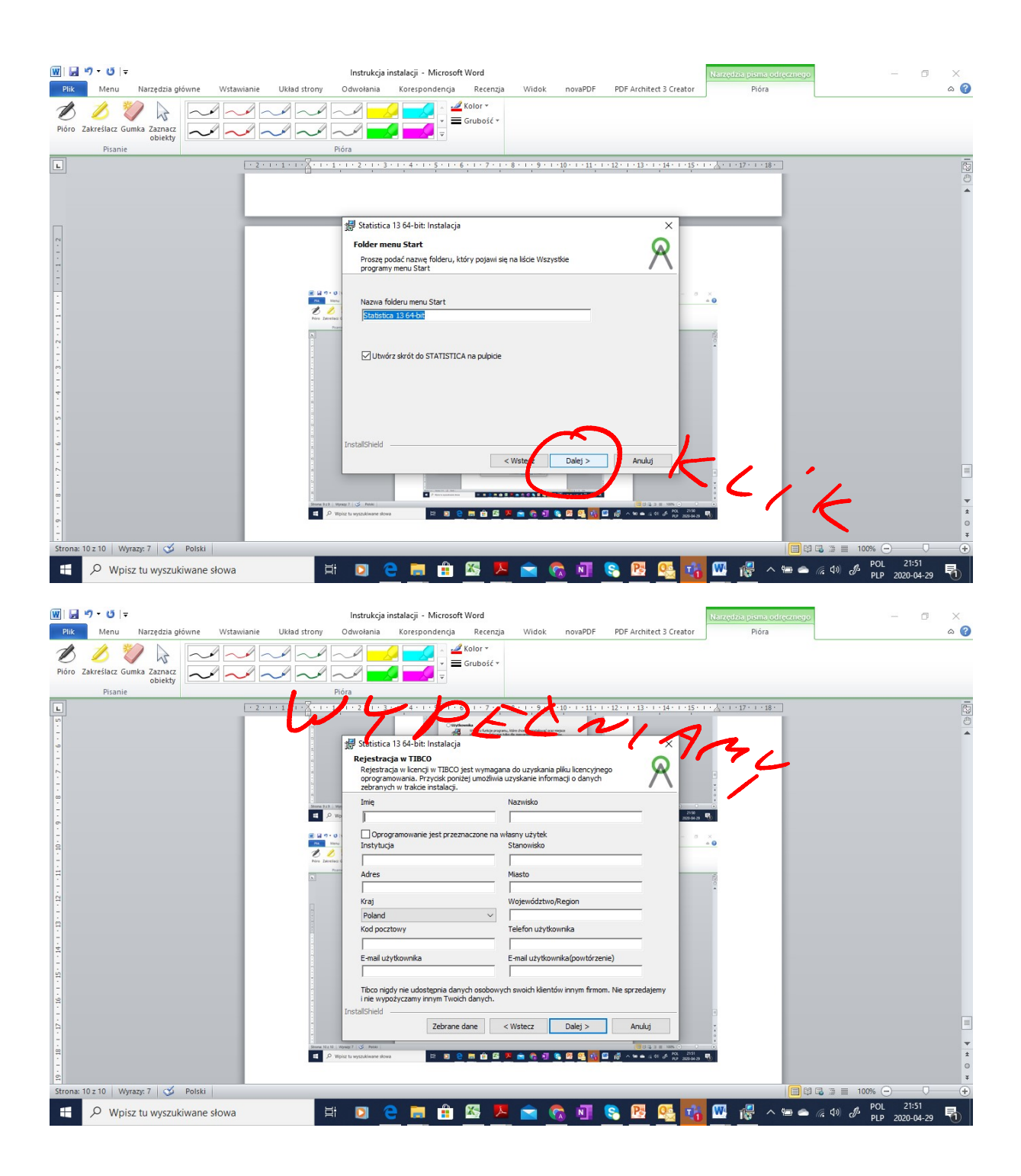

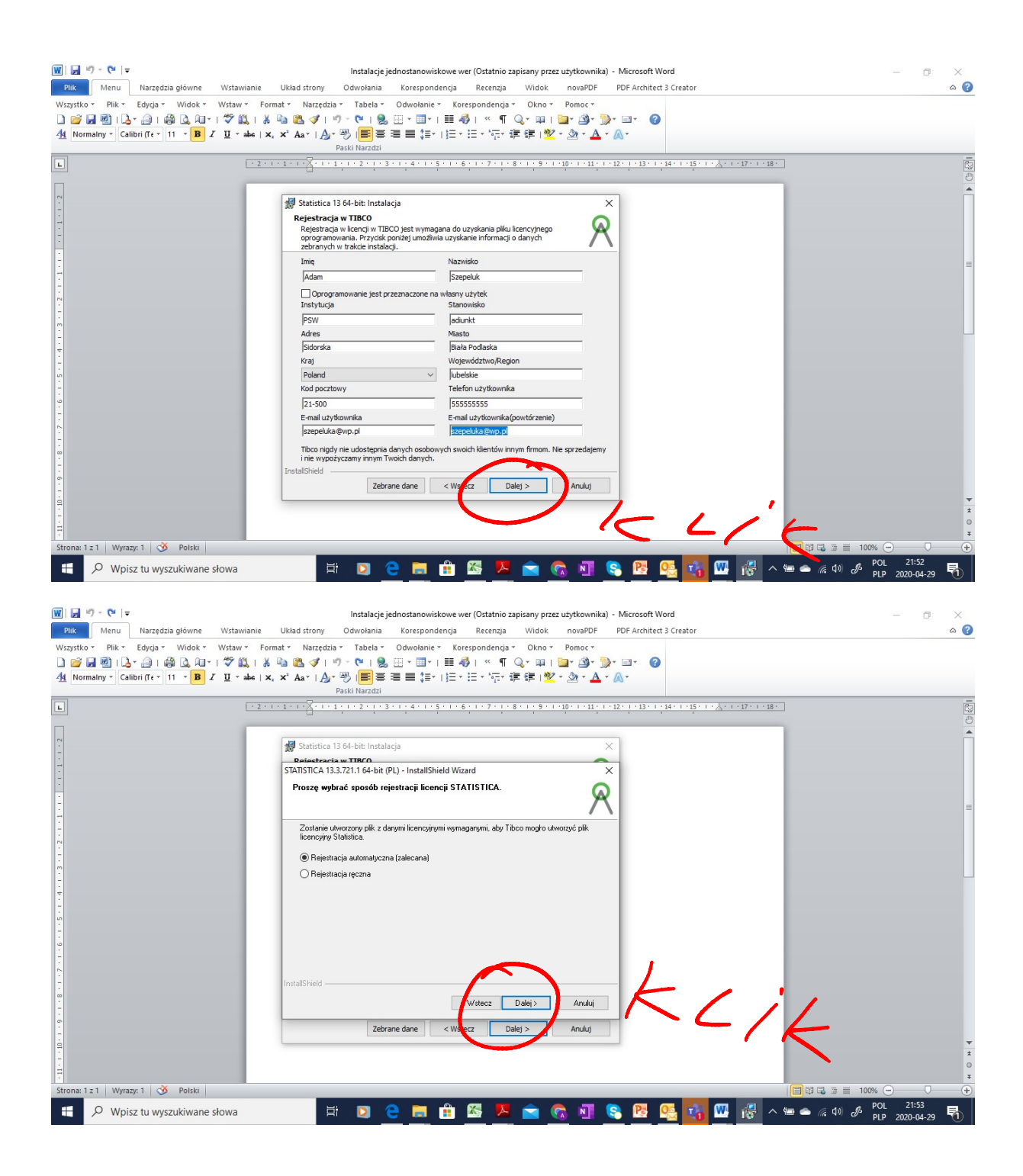

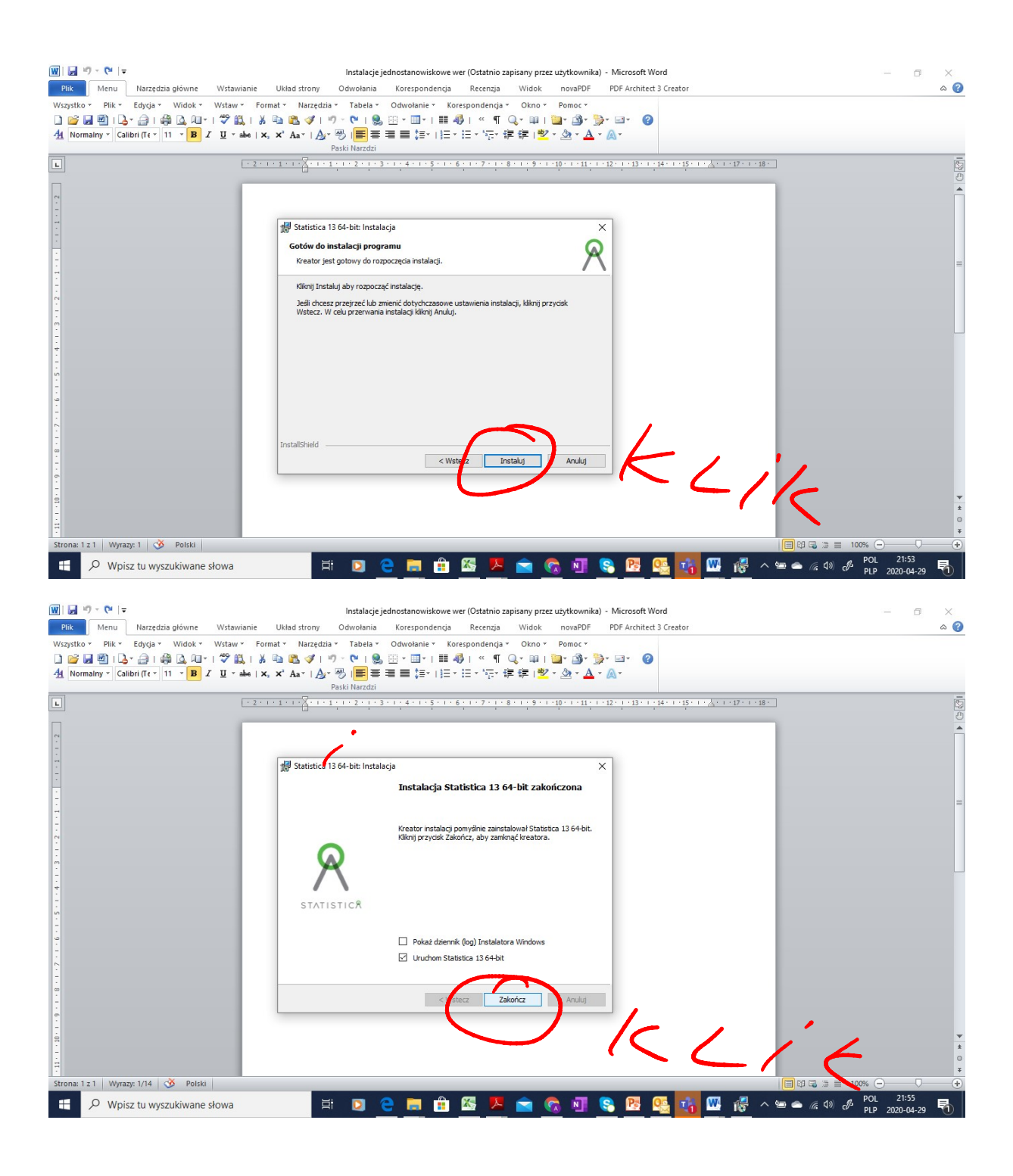